# Agrogis erfagruppemøde d. 18 marts 2019

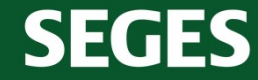

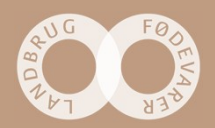

### Emner

- 
- **Emner**<br>► Bordet rundt kort præsentation af deltagerne<br>► Hvad er aktuelt indenfor GIS –status på AgroGIS<br>► Tips eg triks indsendt fra gruppen Hvad er aktuelt indenfor GIS –status på AgroGIS
- 
- Emner<br>
≻ Bordet rundt kort præsentation af deltagerne<br>
≻ Hvad er aktuelt indenfor GIS –status på AgroGIS<br>
≻ Tips og triks indsendt fra gruppen<br>
≻ Præsentation af en løsning på en GIS opgave ?<br>
Codater kelenne, verigting Præsentation af en løsning på en GIS opgave ? r<br>
rundt – kort præsentation af deltagerne<br>
r aktuelt indenfor GIS –status på AgroGIS<br>
triks indsendt fra gruppen<br>
ntation af en løsning på en GIS opgave ?<br>
Opdater kolonne - variationer<br>
WMS/WFS (Markblokke gældende)<br>
Dig -<br>
rundt – kort præsentation af deltagerne<br>
r aktuelt indenfor GIS –status på AgroGIS<br>
triks indsendt fra gruppen<br>
ntation af en løsning på en GIS opgave ?<br>
Opdater kolonne - variationer<br>
WMS/WFS (Markblokke gældende)<br>
Dig

WMS/WFS (Markblokke gældende)

Digitalisering af gamle drænkort

- $\triangleright$  Hvor ofte vil vi mødes
- $\triangleright$  Evt.

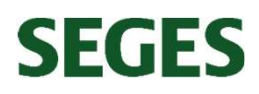

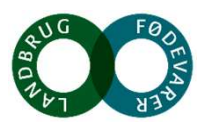

# Indkomne emner

### 1) KHL

ndkomne<br>1) KHL<br>Jeg kunne godt lige tænke mig en opdatering af hvad der sker med AgroGis. Jeg synes for et par år siden blev det sagt at AgroGis ikke ville blive vedligeholdt/ serviceret mere. Men det må jo være noget jeg<br>S Så det kunne jeg godt tænke mig en lille forklaring på. 1) CHL<br>Hydrich megodt lige tænke mig en opdatering af hvad der sker med AgroGis. Jeg synes for et par år siden blev det sagt at AgroGis like ville blive vedligeholdt/ serviceret mer<br>Så det kunne jeg godt tænke mig en ille

### 2) SAGRO

Kommer du ind på det med at, "Robot kan automatisk overføre Marker2019 fra Grundbetalingen til AgroGIS" (jf. Nyhedsbrev fra 21. februar)?

### 3) LMO

Kan du tale lidt om hvad fremtiden er for AgroGIS, hvor kommer den ind i arbejdes flowet i fremtiden?<br>Hvordan hjælper vi hinanden med at få opdateret de forskellige temaer som f.eks husdyrefterafgrøder, vandløb, og søer, m

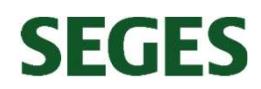

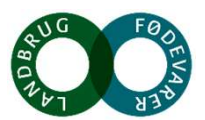

### Robot kan automatisk overføre Marker2019 fra Grundbetalingen til AgroGIS

# Robot kan automatisk overføre Marker2019 fra Grundbetalingen til AgroGIS<br>**Spar tid og lad en robot overføre alle markpolygoner fra ansøgningen 2019 til den rette landmandsmappe - nu under<br>årstal 2019.<br>Når ansøgningsrunden** årstal 2019.

Når ansøgningsrunden 2019 er afsluttet, sender SEGES som i tidligere år et GIS-udtræk fra Grundbetalingen af alle ca. 600.000 markpolygoner. På hver markpolygon er udover oplysninger om afgrøde, areal og marknummer også medtaget ansøgers CVR nr.

### AgroGIS og ProcessRobot

De fleste rådgivningsselskaber vil gerne have markerne fra Grundbetalingen 2019 ind i AgroGIS under kundens CVR nr. og i en ny mappe med aktuelt årstal. Denne proces har hidtil været håndholdt, men den kan nu automatiseres ved hjælp af programmet ProcessRobot. Robot kan automatisk overføre Marker2019 fra Grundbetalingen til AgroGis<br>Spar tid og lad en robot overføre alle markpolygoner fra ansøgningen 2019 til den rette landmandsmappe – nu under<br>Aratal 2019.<br>Mår ansganingsrunden 2

op til at repetere manuelle arbejdsopgaver med stor volumen.

Opsætningen af en automatiseret proces tager 2-3 timer, og derefter kører processen hen over natten (afhængigt af, hvor mange kunder man har, som skal have overført nyeste markpolygoner). Næste morgen har alle foreningens kunder fået lagt nyeste markpolygoner ind i rette landmandsmappe under årstal 2019. Når ansøgningsrunden 2019 er afsluttet, sender SEGES som i tidligere år et GIS-udtræk fra 6<br>markpolygoner. På hver markpolygon er udover oplysninger om afgrøde, areal og marknumr<br>AgroGIS og ProcessRobot<br>De fleste rådgivnin

### Video

Ved at trykke på dette link kan du se video af, hvordan robotten arbejder.

### Er du interesseret?

Hvis du vil høre mere om ovenstående muligheder og pris kan du kontakte Team SEGES RPA på mail systemsupport@seges.dk

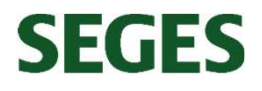

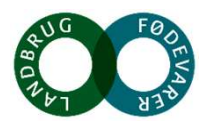

# WNS / WFS

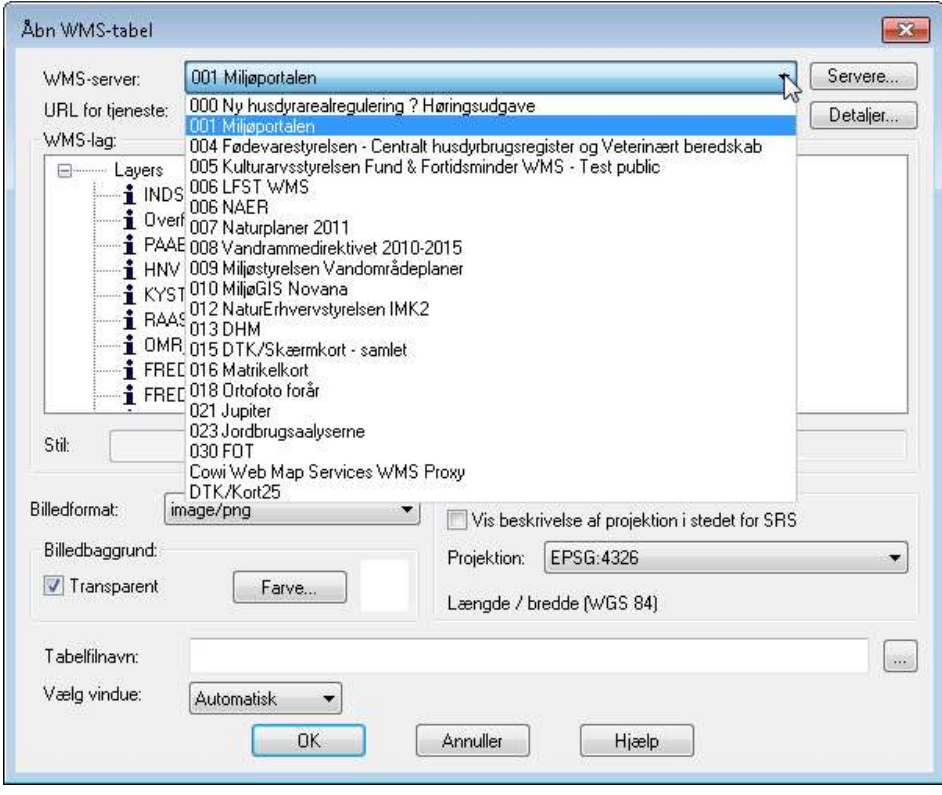

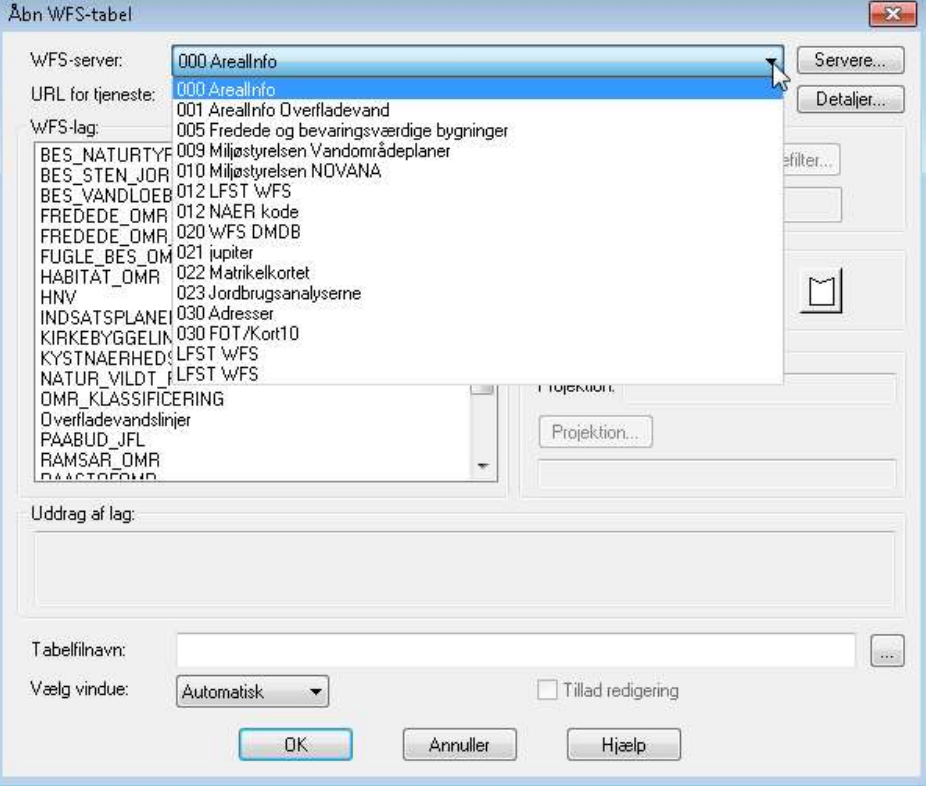

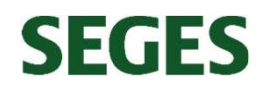

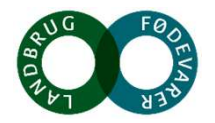

# Optegning af dræn

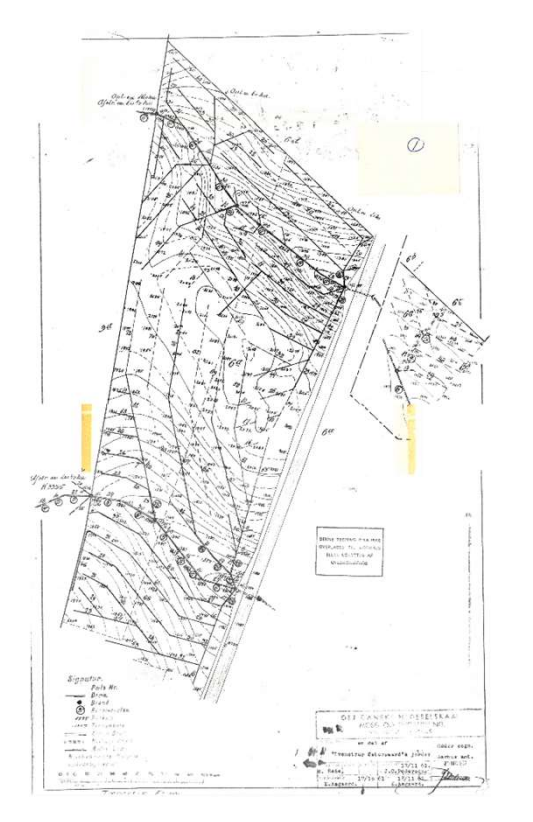

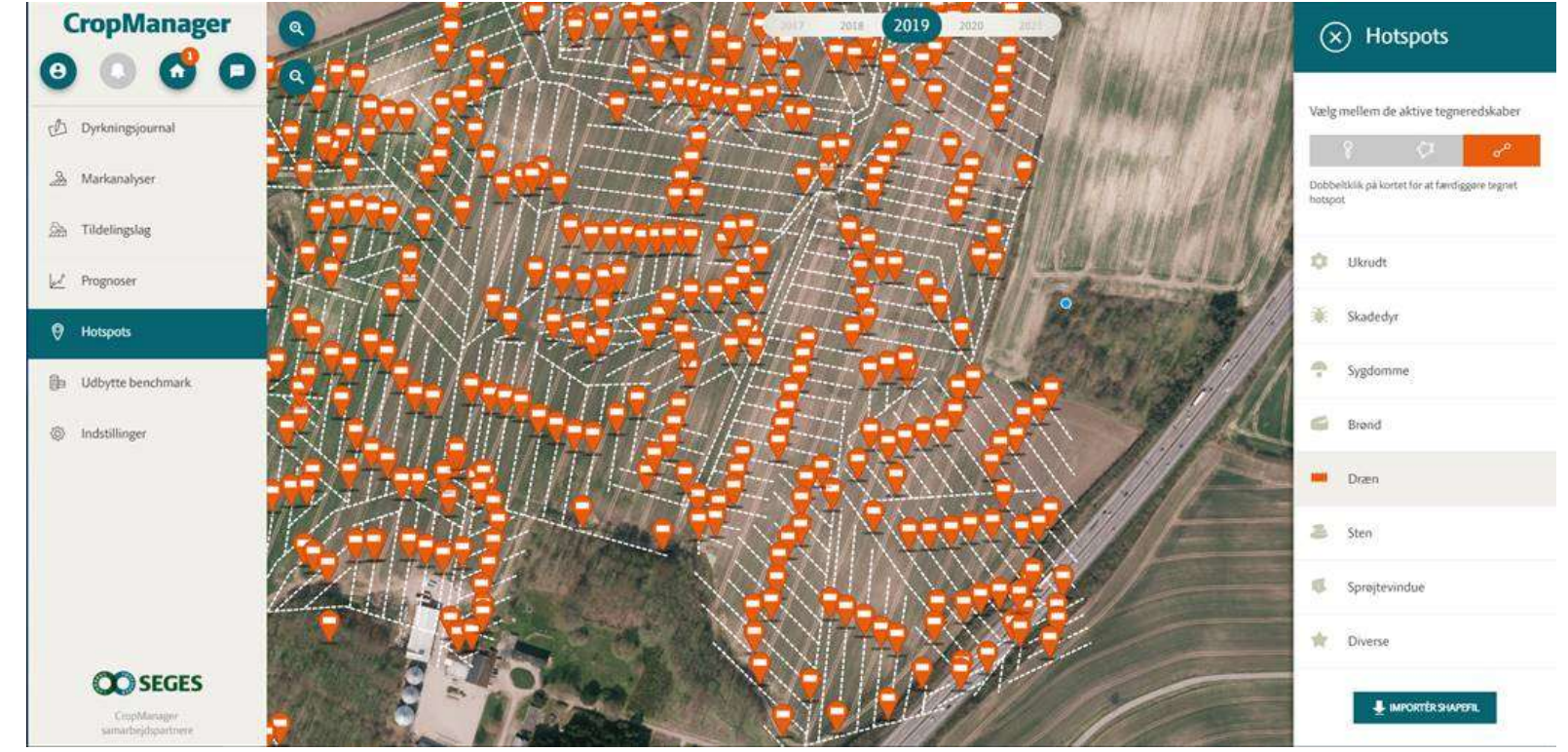

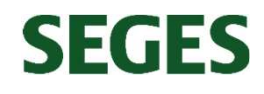

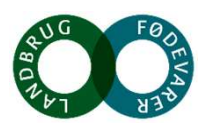